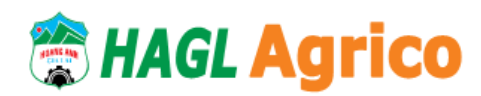

Address: 15 Truong Chinh, Phu Dong Ward, Pleiku City, Gia Lai Province Tel: (84-269) 2222283 Fax: (84-269) 2222218 Website: [www.haagrico.com.vn](http://www.haagrico.com.vn/)

## **VOTING SHEET FOR ADDITIONAL MEMBERS OF THE BOARD OF DIRECTORS**

Full name of the shareholder:

.................................................................................................................................

Shareholder code: .....................................................................................................................................

Total shares owned and: ……………………**shares**

Number of voting cards for the additional BOD members (\*): ……………**cards**

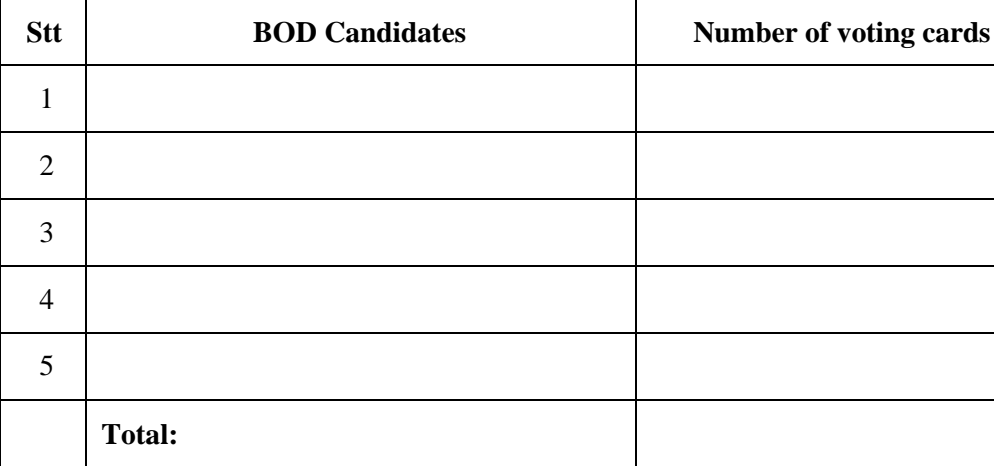

Gia Lai, 26 April 2019 Shareholder *(Full name and signature)*

………………………………

- (\*) Clause 3, Article 144 of the Enterprise Law 2014 and Clause 3, Article 20 of the Company's Charter provided that "the voting for members of the BOD and the BOS shall be implemented by accumulatively calculating the votes, following which each shareholder's number of voting cards is equal to the total number of shares he/she owns or represents multiplied by the number of elected members of the BOD or the BOS and shareholders can accumulate their voting cards for one or a number of candidates. Thus:
	- At the 2019 Annual General Meeting of Shareholders, the number of additional members elected for the BOD is 01 member.
	- Ex: Shareholder A currently owns **100 shares,** then his/her voting cards for members of the BOS: **100x1= 100 cards**

Each shareholder will vote for candidates by filling the number of voting cards for each candidate he/she elects in the table so that the total number of voting cards for all elected candidates by him/her is equal or less than the total number of his/her voting cards. Shareholders can accumulate their voting cards for one or a number of candidates.